## **C O M P E T E N Z A D I G I T A L E**

## **Discipline di riferimento: SP tutte, SSI tutte, in particolare Tecnologia/Technologies, SSII Matematica/Informatica**

## **T R A G U A R D I F O R M A T I V I**

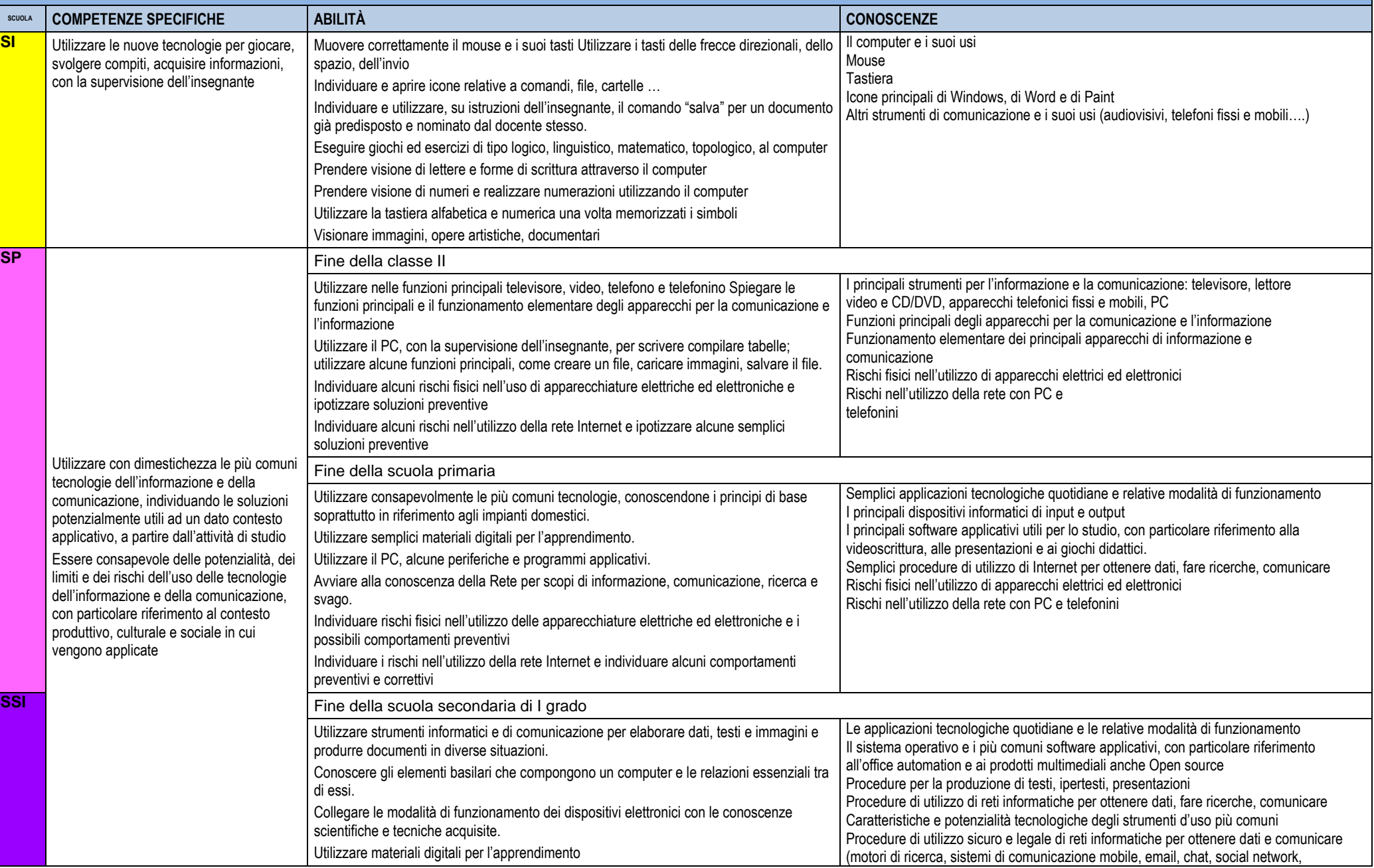

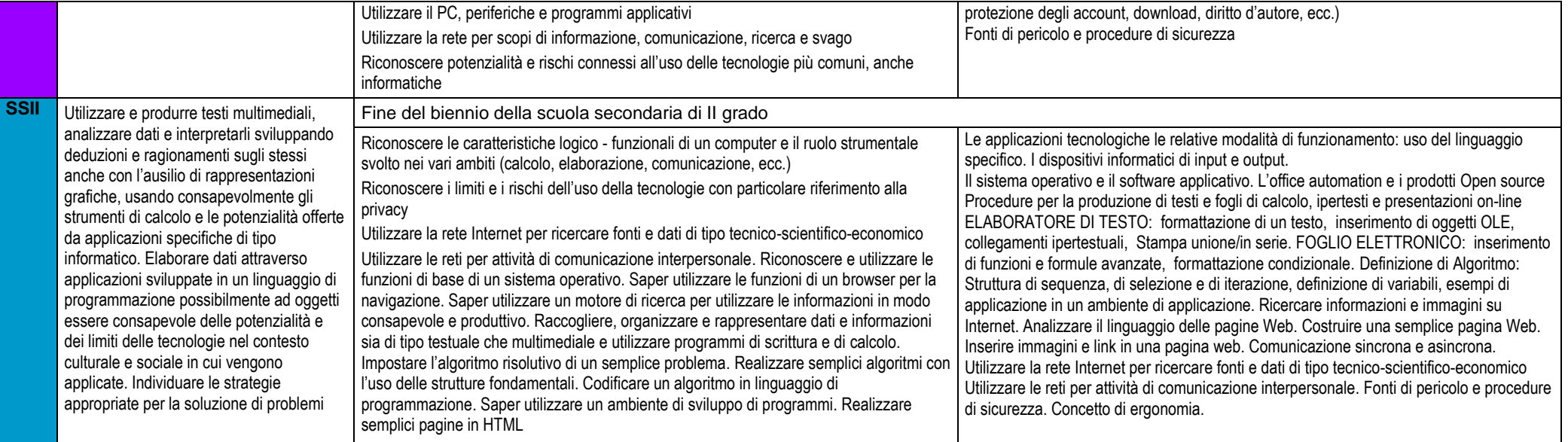

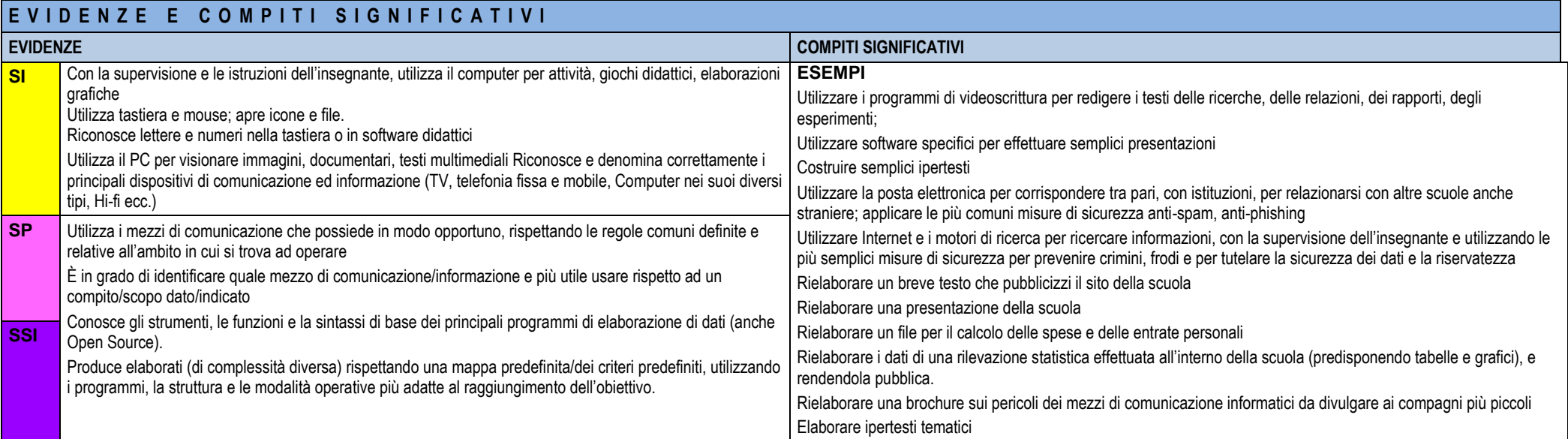

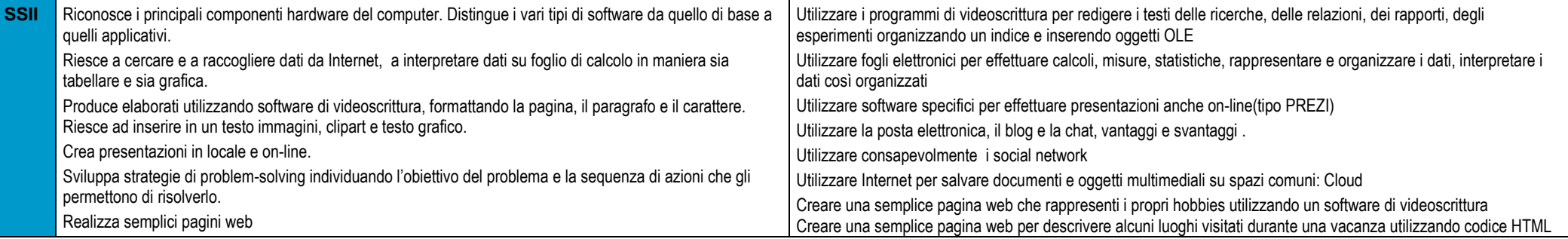

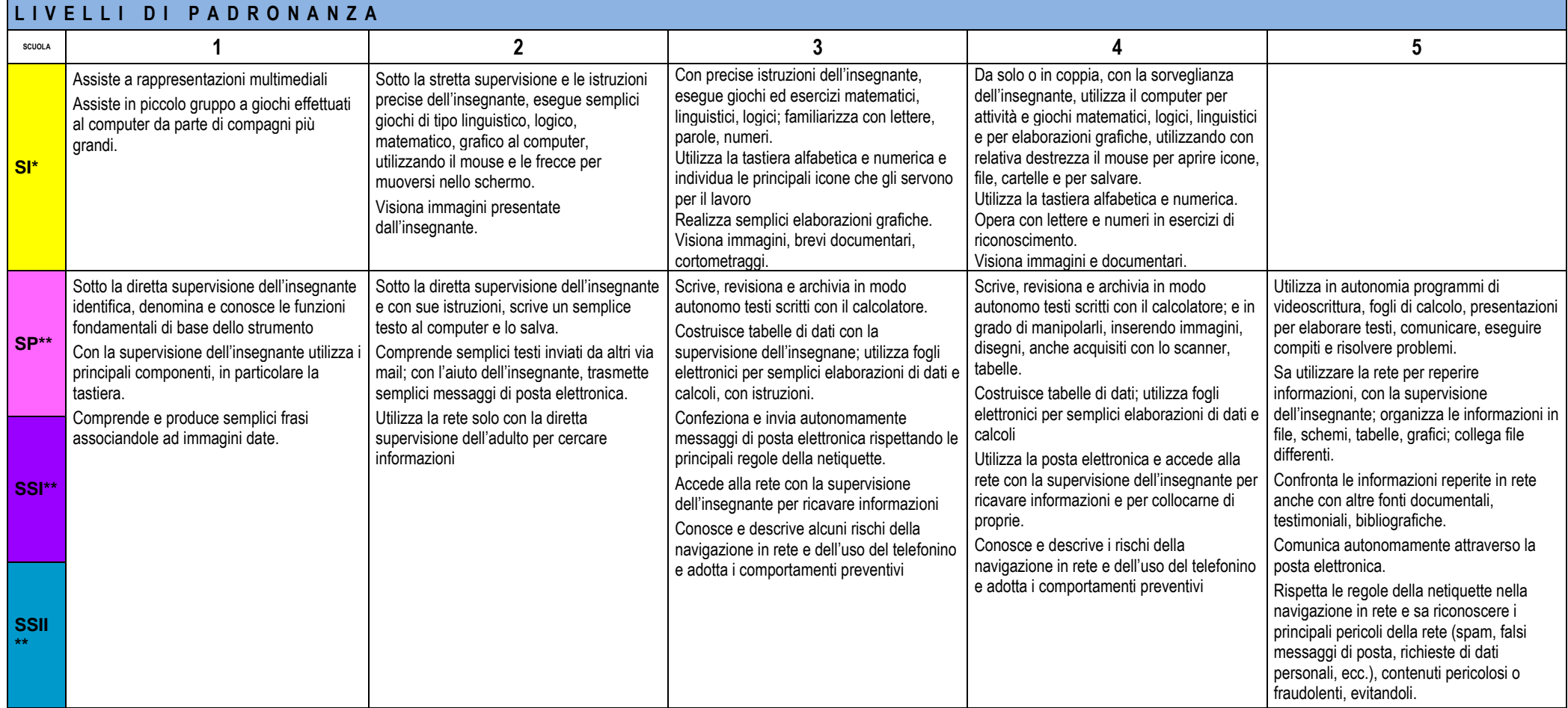

\* Livelli 3-4 attesi alla fine della scuola dell'infanzia

\*\* Livello 3: atteso a partire dalla fine della scuola primaria Livello 4: atteso nella scuola secondaria di primo grado Livello 5: atteso alla fine del biennio della scuola secondaria di secondogrado